#### Ver.2020-04-28 K-15232

## KXTC9-2050 使用

# 3 軸加速度センサーモジュール

### AE-KXTC9-2050

#### 主な仕様

Kionix 社の 3 軸加速度センサ KXTC9-2050 を DIP8 ピンのモ ジュールにしました。基板上にローパスフィルタ用コンデン サを装備し出力周波数帯域を約 50Hz にしています。

- ・使用半導体:KXTC9-2050
- ・電源入力:3.3V(標準)
- ・感度:660mV/g(標準)
- ・0g 出力 :1.65V(標準)
- ・ピン仕様:2.54mm ピッチ
- ・モジュール寸法:12.0 × 12.0mm、ランド穴径 0.8mm

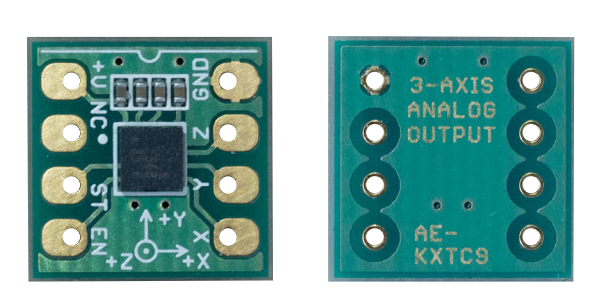

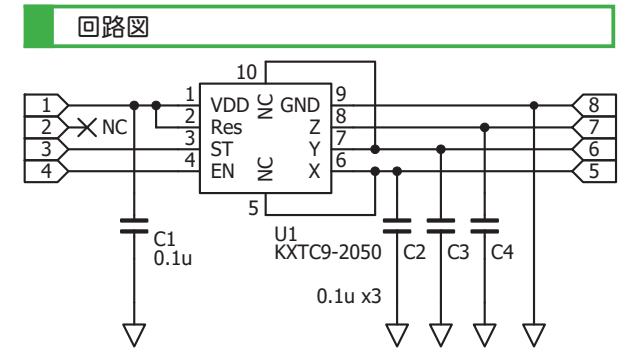

※ U1 の NC ピンの結線は基板設計の都合です。 ※ U1 の NC ピンは内部で無結線です。

#### ピンアサイン

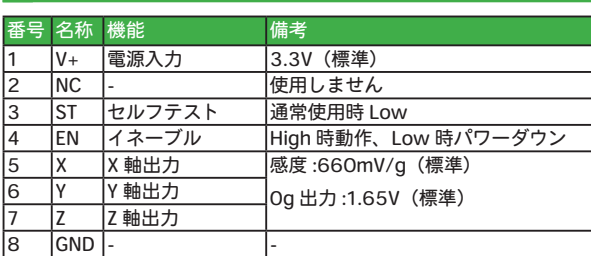

※ NC ピンは未使用(非接続)でご使用ください。

#### パーツリスト・付属品

#### ■パーツリスト

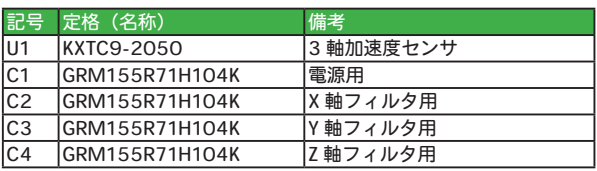

#### ■付属品

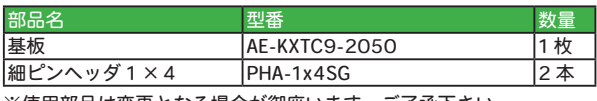

※使用部品は変更となる場合が御座います。ご了承下さい。

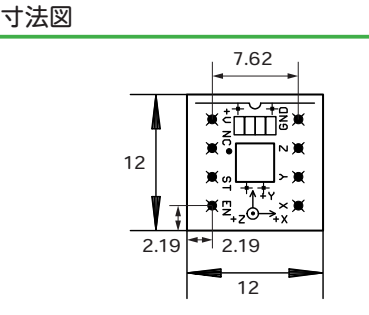

弊社通販サイトの本商品に関するページはこちらです。 http://akizukidenshi.com/catalog/g/gK-15232/

Ver.2020-04-28 -1- AE-KXTC9-2050 ㈱秋月電子通商

付属の細ピンヘッダをはんだ付けします。細ピンヘッダ以外にも連結ソケット(両端オスピン)が使用できます。

#### 動作確認をする

V+ ピンと EN ピンを 3.3V に、GND ピンと ST ピンを GND(0V)に接続します。この状態で通常動作となります。各軸(X ピン、Y ピン、Z ピン)の出力を確認しましょう。基板を水平にした状態で X ピンと Y ピンの電圧が 1.65V 前後、Z ピン の電圧が 2.31V 付近であれば正常に動作しています。

#### ArduinoUNO で使ってみる

■配線 ArduinoUNO でアナログ入力の値を電圧に変換してシリアルモニタで表示する例です。各軸の出力電圧を ArduinoUNO を介してシリアルモニタに表示させます。前項と同様の値がシリアルモニタ上に表示されれば成功です。

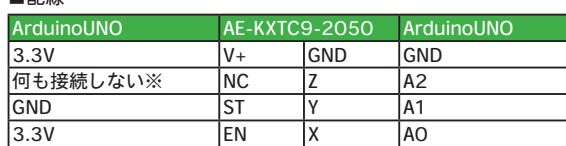

※基板設計上は完全に無接続です。U1 の NC ピンとの接続もありま せん。

■サンプルソース(Arduino スケッチ)

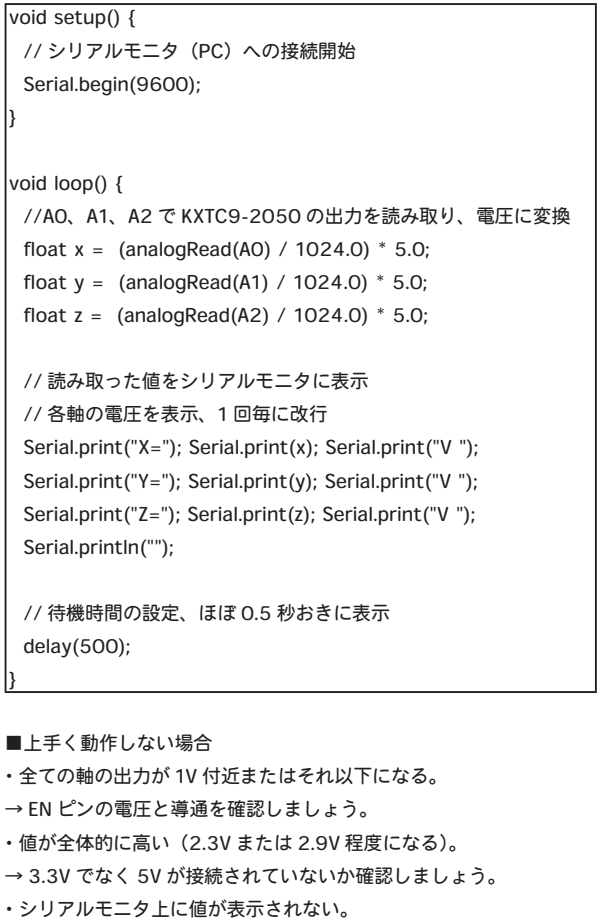

→モジュールをシールドに挿し忘れていないか確認しましょう。

■実体配線図 (Arduino 用ユニバーサル基板を使用した例)

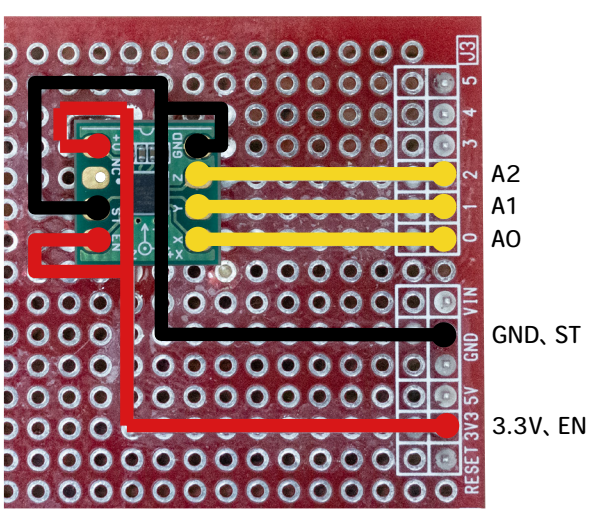

■シリアルモニタ表示例

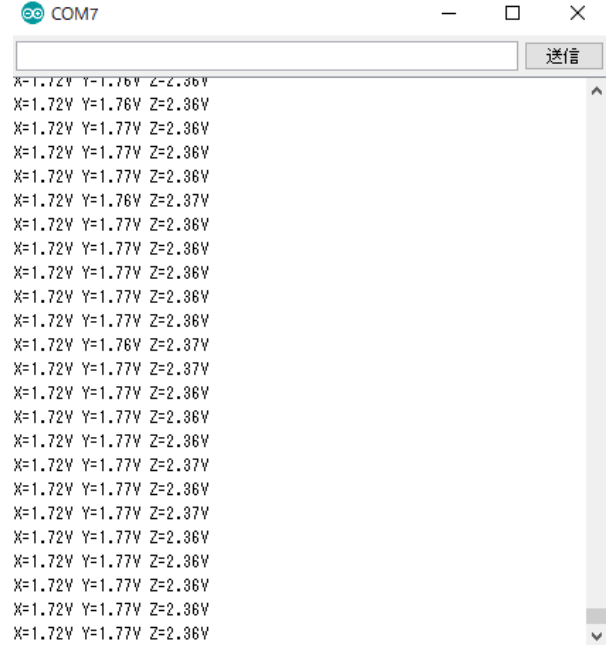